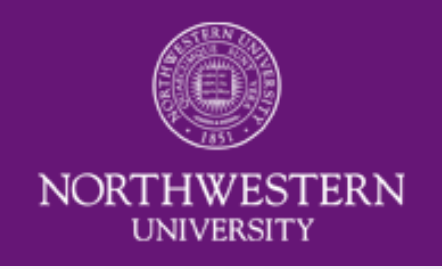

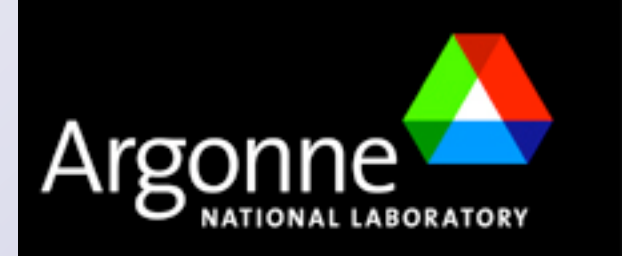

#### Identifying extended Higgs models at the LHC

with

V. Barger, H. E. Logan arxiv:0902.0170

Gabe Shaughnessy

Argonne National Laboratory Northwestern University

Collider Physics 2009

May 21, 2009

# The Higgs and the LHC

- One of the first goals of the LHC is to discover the Higgs boson
- Higgs coupling measurements are key to identifying a true Higgs boson (i.e. W/Z couplings)
- Many models contain Higgs sector that includes more Higgs states than in SM
- If we only see one Higgs state, can we expect to differentiate various Higgs sectors based on small deviations from SM couplings?

#### What we assume

- Natural flavor conservation
	- Due to symmetry of model Glashow & Weinberg, PRD15, 1958 (1977); Paschos, PRD15, 1966 (1977)
	- FCNCs can be mitigated by coupling of each fermion sector  $(u,d,\ell^{\pm})$ to just one Higgs doublet
- Flavor conservation motivates three general classes of models based on the number of Higgs doublets
	- $-$  One doublet,  $\Phi_f$ , couples to the three fermion sectors
	- Two doublets,  $\Phi_f$ ,  $\Phi_{f'}$ , couples to the three fermion sectors in 3 combinations
	- Three distinct doublets,  $\Phi_u, \Phi_d, \Phi_\ell$ , couple to each fermion sector separately
- Neglect loop induced couplings: *ggh,* γγ*h, Z*γ*h*
	- Many new physics states can propagate in loop. Interference can induce large shifts in effective couplings

### **Notation**

• Define the Higgs state as a sum of neutral, CP-even components of the doublets (and singlets, when present)

$$
h = \sum_{i} a_i \phi_i
$$
  
where  $a_i \equiv \langle h | \phi_i \rangle$  are properly normalized:  $\sum_{i} |a_i|^2 \equiv 1$ 

• Define the Higgs VEV that gives masses to W/Z bosons in a similar way:

way.  
\n
$$
\phi_v = \sum_i b_i \phi_i
$$
\nwith  $g_W = g_W^{SM} \langle h | \phi_v \rangle$  so that 
$$
\sum_i |b_i|^2 \equiv 1
$$

- Barred couplings indicate rescaling with SM coupling
	- Observables from rate measurements:

$$
\bar{g}_W = g_W / g_W^{SM} = \langle h | \phi_v \rangle
$$

# **Couplings**

• The W/Z coupling can be easily written as overlap of Higgs state with  $\mathsf{VEV}$  that gives W/Z their mass  $\bar{g}_W = g_W/g_W^{SM} = \langle h | \phi_v \rangle$ 

$$
\bar{g}_W = \braket{h|\phi_i}\braket{\phi_i|\phi_v} = \sum_i a_i b_i \hspace{0.5cm} (\; b_i = 0 \text{ for singlets})
$$

• Fermion couplings induced via Yukawa int.  $\mathcal{L} = y_f \bar{f}_R \Phi_f^{\dagger} F_L + \text{h.c.}$ so that  $m_f = y_f b_f v_{SM}/\sqrt{2}$ 

$$
\rightarrow g_f = y_f / \sqrt{2} \langle h | \phi_f \rangle = \frac{m_f}{v_{SM}} a_f / b_f
$$

$$
\rightarrow \bar{g}_f = g_f / g_f^{SM} = a_f / b_f
$$

• Decoupling limit:  $\bar{g}_W = \bar{g}_f = 1$ 

# Class 1: Fermion masses from 1 Doublet

- Standard Model
- SM + 1 gauge singlet
- 2HDM-I (SM + 1 SU(2) doublet)
- 2HDM-I + 1 gauge singlet
- 2HDM-I + extra doublets

#### SM + 1 gauge singlet

- Simplest extension of SM all couplings universally reduced
	- Higgs state  $h = a_f \phi_f + a_s S$
	- Normalization requires  $a_f = \sqrt{1 \delta^2}$  where  $\delta \equiv a_s$  is a decoupling parameter  $a_f = \sqrt{1 - \delta^2}$  where  $\delta \equiv a_s$

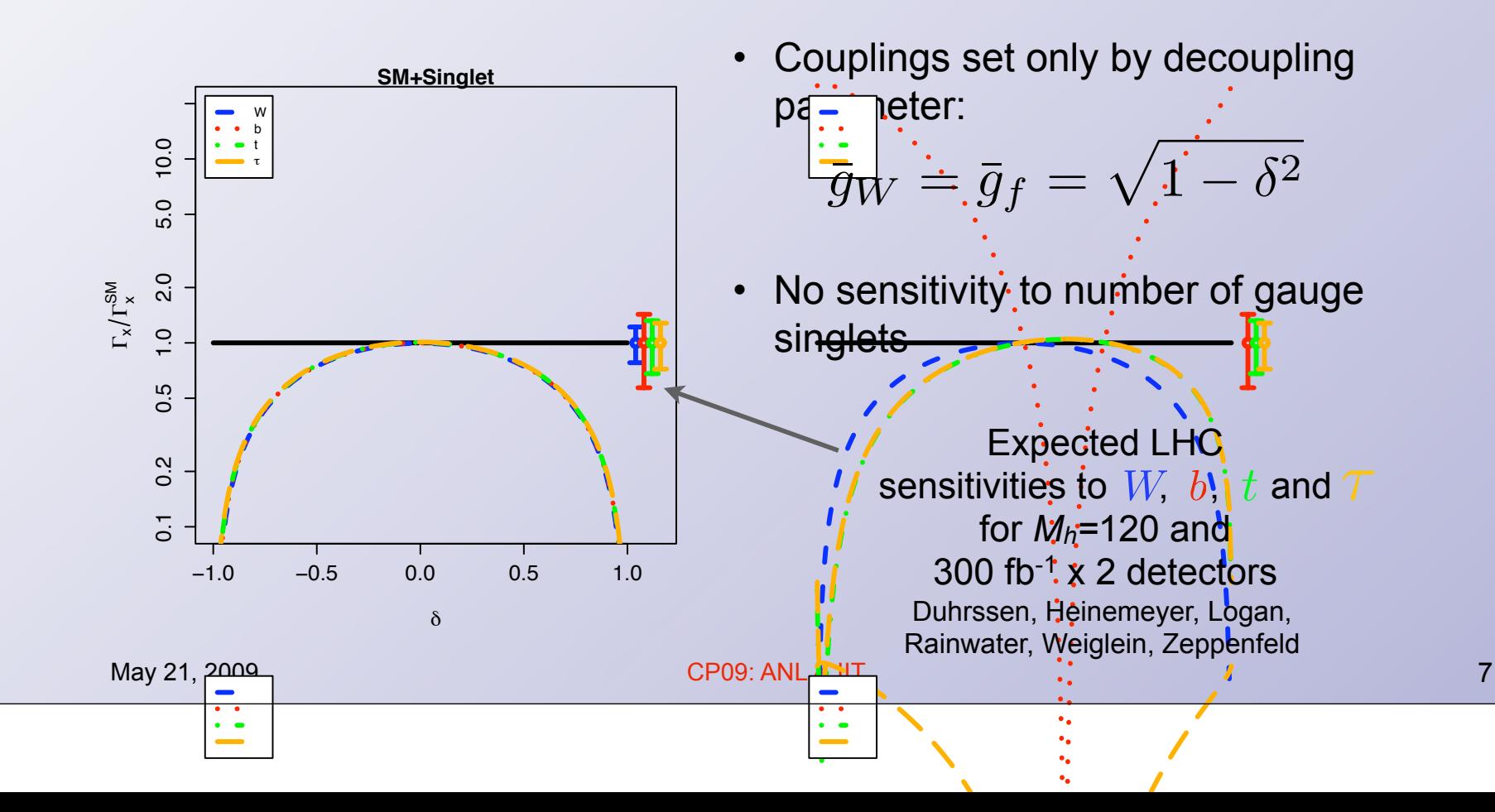

# 2HDM-I (SM + 1 new Doublet)

- Only SM doublet,  $\phi_f$ , gives masses to fermions. Both doublets,  $\phi_{f}$  and  $\phi_0$ give masses to W/Z bosons  $n$ <br>1
	- Higgs state:  $h = a_f \phi_f + a_0 \phi_0$

• Two parameters: 
$$
\tan \beta \equiv b_f/b_0
$$
,  $\delta \equiv \cos(\beta - \alpha) = a_f b_0 - a_0 b_f$ 

- W/Z Couplings:  $\bar{g}_W = a_f b_f + a_0 b_0 = \sqrt{1 - \delta^2}$ 10.0
- Fermion couplings:  $\bar{g}_f = \sqrt{1 - \delta^2 + \delta \cot \beta}$
- Generic features:

$$
\bar{g}_W \neq \bar{g}_f \equiv \bar{g}_u = \bar{g}_d = \bar{g}_\ell
$$

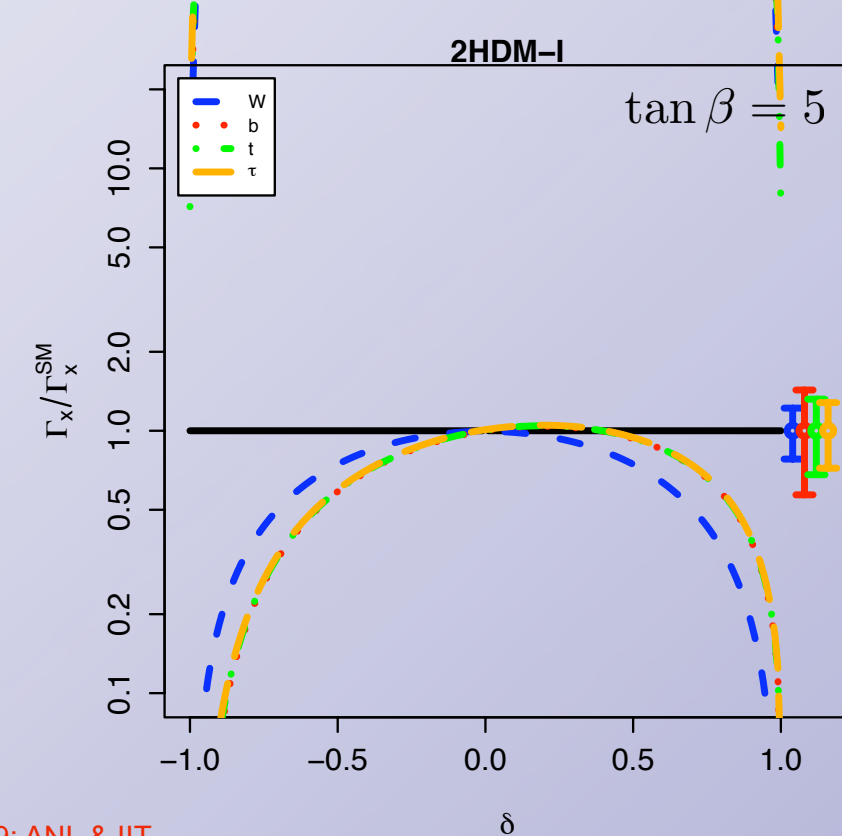

**2HDM−II**

8

0.1 0.2 0.5 1.0 2.0 5.0 10.0

0.1 0.2 0.5 1.0 2.0 5.0 10.0

−1.0

−1.0 **0.5** 

# Class 2: Fermion masses from 2 Doublets

- Classic 2HDM-II model (think SUSY Higgs sector)
- Flipped 2HDM
- Lepton-specific 2HDM
- Free to add SU(2) doublet and singlet scalars for more extensions

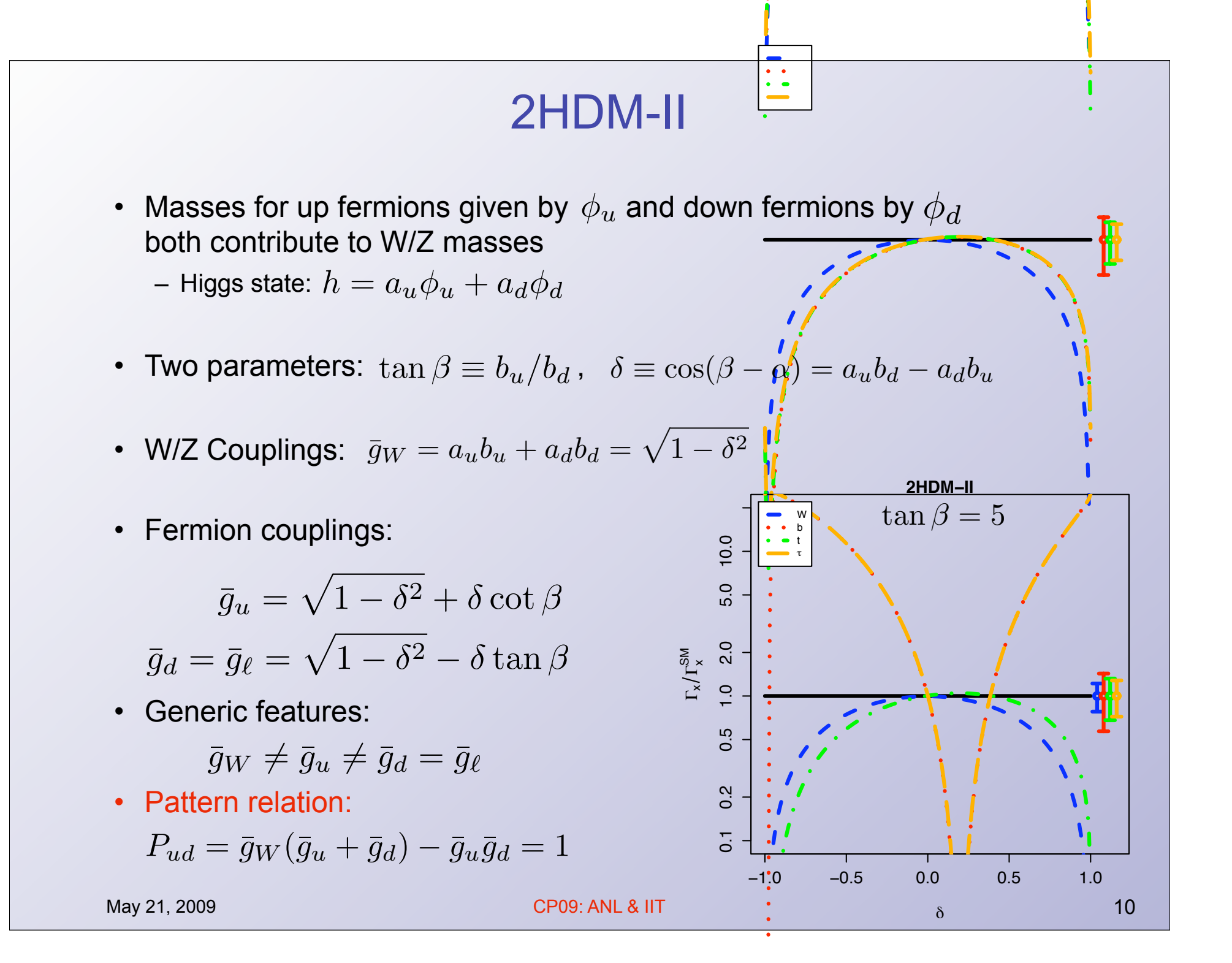

#### **MSSM**

• At tree-level, MSSM is 2HDM-II, but loop induced couplings allows fermions to couple to "wrong" Higgs - Extended to Type-III 2HDM

– Effect is dominant on bottom coupling with large  $\tan\beta$ :

$$
-\mathcal{L}_{\text{eff}} = \epsilon_{ij} h_b \bar{b}_R H_d^i Q_L^j + \Delta h_b \bar{b}_R Q_L^k H_u^{k*} + \text{h.c.},
$$

$$
m_b = \frac{h_b v_d}{\sqrt{2}} + \frac{\Delta h_b v_u}{\sqrt{2}} = \frac{h_b v_{SM} \cos \beta}{\sqrt{2}} \left( 1 + \frac{\Delta h_b \tan \beta}{h_b} \right) \equiv \frac{h_b v_{SM} \cos \beta}{\sqrt{2}} \left( 1 + \Delta_b \right).
$$

• Essentially a shifted coupling only for bottom-quarks:

$$
\bar{g}_b = \sin(\beta - \alpha) - \tan\beta\cos(\beta - \alpha)\frac{1 - \cot^2\beta\,\Delta_b}{1 + \Delta_b}.
$$

- Extraction of  $\Delta_b$  possible:  $\Delta_b = \frac{\bar{g}_b \bar{g}_\ell}{\bar{g}_b \bar{g}_\ell}$  $\bar{g}_u - \bar{g}_b$ *.*
- Patter relations shift from 2HDM-II

$$
P_{u\ell} \equiv \bar{g}_W(\bar{g}_u + \bar{g}_\ell) - \bar{g}_u \bar{g}_\ell = 1.
$$
  

$$
P_{ud} \equiv \bar{g}_W(\bar{g}_u + \bar{g}_d) - \bar{g}_u \bar{g}_d = 1 - \cos^2(\beta - \alpha) \frac{\Delta_b(1 + \cot^2 \beta)}{1 + \Delta_b}.
$$

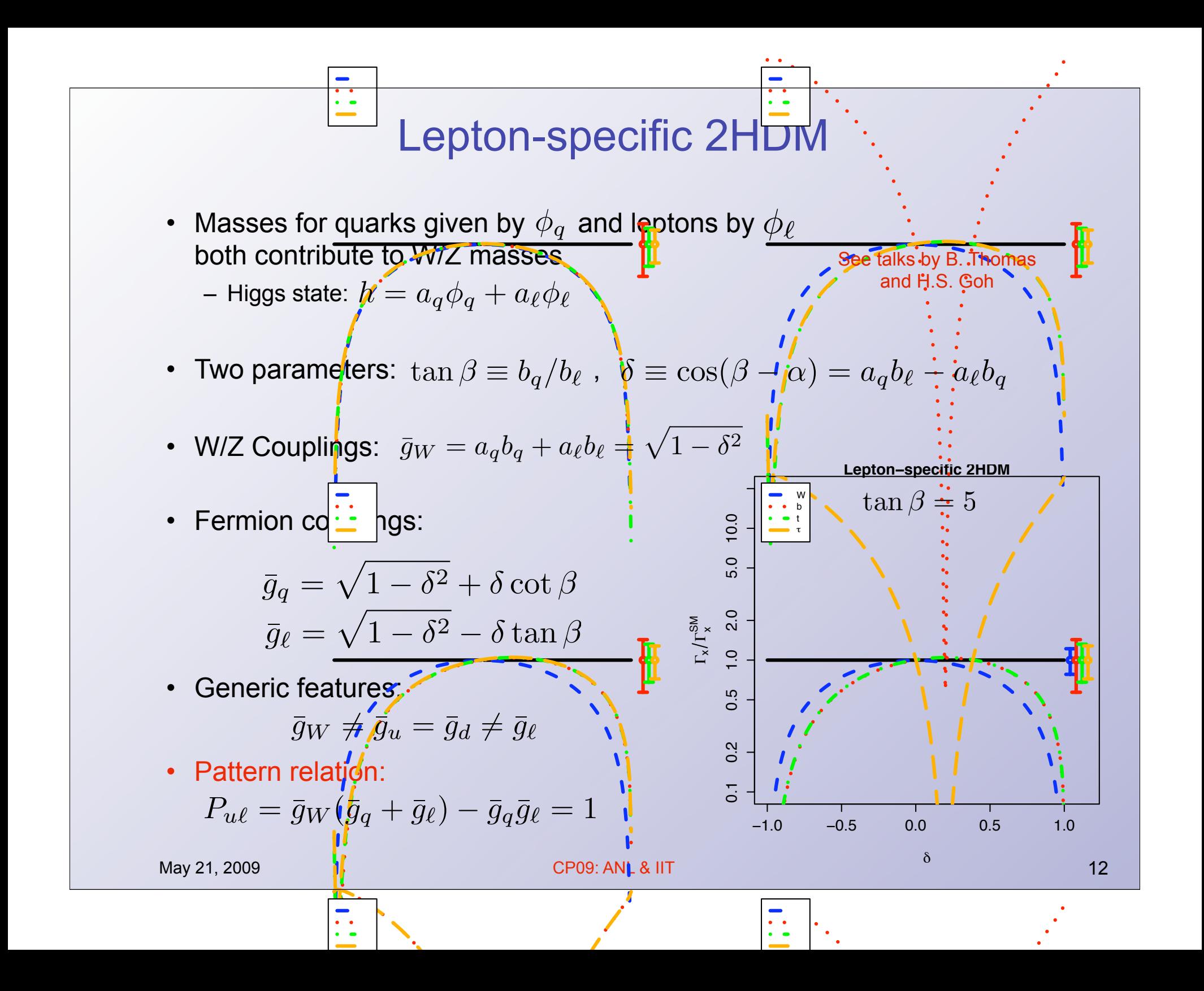

#### What if we include more singlets/doublets?

- Take 2HDM-II as example and add singlet:
	- *–* Higgs state:  $h = a_u\phi_u + a_d\phi_d + a_sS$
- All coupling-squareds scaled down by a common factor

$$
\xi = 1 - a_s^2 \le 1
$$

• Pattern relation:

$$
P_{ud} = \bar{g}_W(\bar{g}_u + \bar{g}_d) - \bar{g}_u\bar{g}_d = \xi \le 1
$$

- Add fermion-sterile doublets
	- *–* Higgs state:  $h = a_u\phi_u + a_d\phi_d + a_0\phi_0$
	- If  $\left<\phi_0\right>=0$  , revert to singlet case
	- $-$  If  $\,a_0=0$  , no mixing into extra doublet: Yukawas are enhanced

$$
P_{ud} \equiv \bar{g}_W(\bar{g}_u + \bar{g}_d) - \bar{g}_u \bar{g}_d = 1 + \frac{b_0^2}{b_u^2 + b_d^2} \frac{\sin \alpha \cos \alpha}{\sin \beta \cos \beta}.
$$

$$
\rightarrow P_{ud} > 1 \text{ if } \sin \alpha \cos \alpha > 0
$$

#### How can we discriminate models?

- Pattern relation helps discriminate models
- Example: Lepton-specific 2HDM + additional singlets (with  $\xi \leq 1$  )

$$
P_{u\ell} = \bar{g}_W(\bar{g}_q + \bar{g}_\ell) - \bar{g}_q\bar{g}_\ell = \xi
$$

- $-$  Fills 3-dim space of  $\bar{g}_W, \bar{g}_q, \bar{g}_\ell$  with  $0 \leq P_{u\ell} \leq 1$
- Distinct relation from other models
- $-$  Footprint of model inhabits different regions in  $\,\overline{g}_W,\overline{g}_u,\overline{g}_d,\overline{g}_\ell\,$
- Invert relations to extract the Higgs components and VEV sharing of the model (step closer to understanding model):

$$
b_q = \left[\frac{\bar{g}_W - \bar{g}_\ell}{\bar{g}_q - \bar{g}_\ell}\right]^{1/2} = \left[\frac{\xi - \bar{g}_\ell^2}{\bar{g}_q^2 - \bar{g}_\ell^2}\right]^{1/2},
$$
  
\n
$$
b_\ell = \left[\frac{\bar{g}_W - \bar{g}_q}{\bar{g}_\ell - \bar{g}_q}\right]^{1/2} = \left[\frac{\xi - \bar{g}_q^2}{\bar{g}_\ell^2 - \bar{g}_q^2}\right]^{1/2},
$$
  
\n
$$
a_q = b_q \bar{g}_q, \qquad a_\ell = b_\ell \bar{g}_\ell, \qquad a_s = \sqrt{1 - \xi},
$$

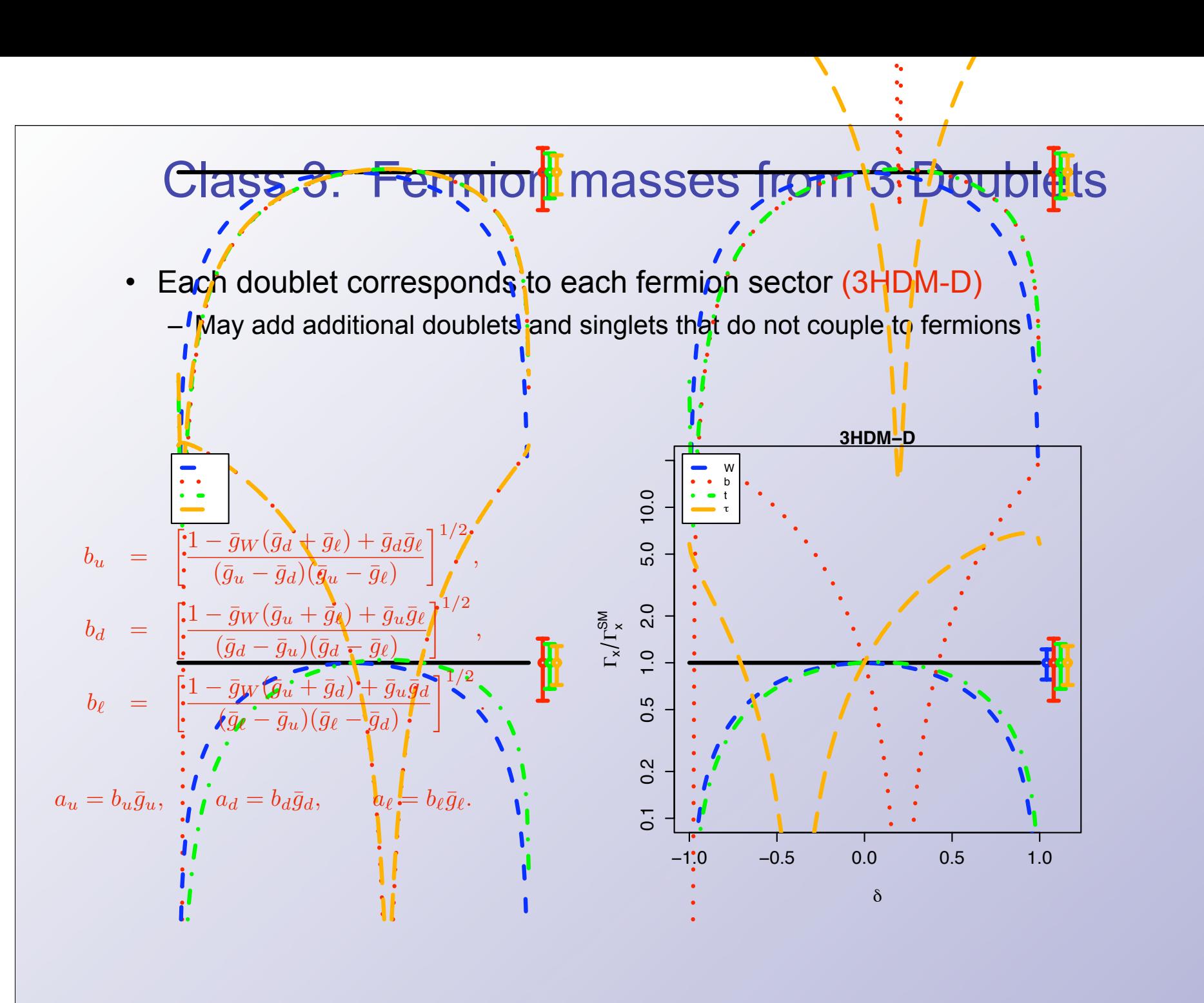

![](_page_15_Figure_0.jpeg)

#### How well can couplings be measured?

• Couplings can be extracted via relative production rates and branchings:

$$
\sigma^* H^* \times \H \to xx^* \quad \sigma^* H
$$

*{*Production Decay *{*

*SM* Γ*<sup>p</sup>*

 $\Gamma^{SM}_n$ *p*

Γ*x*

Γ

• At LHC, couplings-squared measured to 10-20% at best

![](_page_16_Figure_5.jpeg)

Rainwater, Weiglein, Zeppenfeld

#### Decoupling limit - small variations

• Shifts in partial widths for expansions in small decoupling parameters

![](_page_17_Picture_605.jpeg)

Behavior of the Higgs partial widths (equivalently couplings squared) near the decoupling limit,  $|\delta| \ll 1$ . For the 2HDM-II+S we also require  $\epsilon^2 \ll 1$ . The other parameters are defined as  $t_\beta \equiv \tan \beta = v_f/v_0$  in the 2HDM-I,  $v_u/v_d$  in the 2HDM-II, flipped 2HDM, and 3HDM-D, and  $v_q/v_\ell$  in the lepton-specific 2HDM. For the MSSM we define  $t'_{\beta} \equiv \tan \beta' \equiv v_u (1 - \cot^2 \beta \Delta_b)/v_d (1 + \Delta_b)$ . For the 2HDM-II+D and 3HDM-D we also define  $c_{\Omega} \equiv \cos \Omega = \sqrt{v_u^2 + v_d^2}/v_{SM}$ and  $\gamma$  is the remaining mixing angle that parameterizes the state  $h$ .

### Decoupling limit at the LHC

- Method, of course, fails up to uncertainties in coupling measurements
- Decoupling region defined by uncertainties at the LHC/ILC for 120 GeV Higgs mass:

![](_page_18_Picture_291.jpeg)

Duhrssen, Heinemeyer, Logan, Rainwater, Weiglein, Zeppenfeld. Look at Lafaye, Plehn, Rauch, Zerwas and Duhrssen for an updated analysis

• Regions defined by  $\chi^2$ :

$$
\chi^2 = \sum_{i=W,b,t,\tau} \frac{(\Gamma_i - \Gamma_i^{SM})^2}{\left[\delta \Gamma_i^{SM}\right]^2}
$$

![](_page_18_Figure_7.jpeg)

![](_page_19_Figure_0.jpeg)

# **Summary**

• Based on the coupling patterns of the Higgs with  $u,d,\ell^\pm,W$ various Higgs doublet/singlet models can be differentiated

![](_page_20_Figure_2.jpeg)